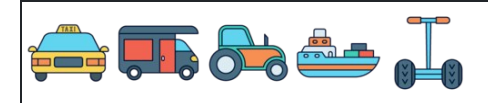

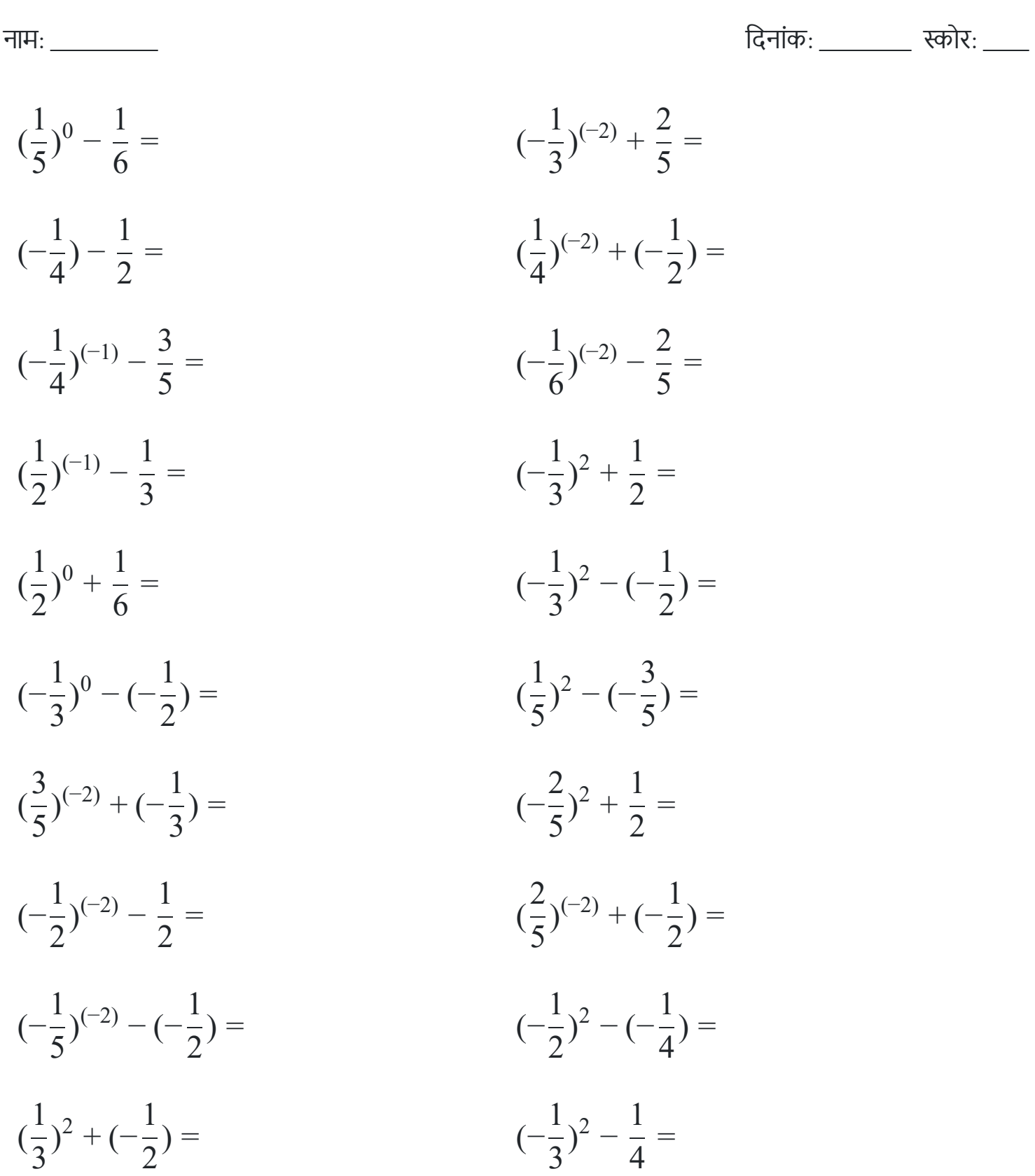

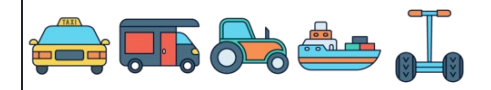

नाम: िदनांक: ोर:  $\left(\frac{1}{5}\right)^0 - \frac{1}{6} =$  $5<sup>6</sup>$  $\frac{1}{2}$  0  $\left(-\frac{1}{2}\right)^{(-2)} + \frac{2}{5} = \frac{1}{5} = 9$   $1/(-2)$   $\left(-\frac{1}{4}\right) - \frac{1}{2} = \left(-\frac{3}{4}\right)$  $4<sup>7</sup>$   $\overline{4}$   $\left(\frac{1}{4}\right)^{(-2)} + \left(-\frac{1}{2}\right) = \frac{5}{2} = 15$  $1/(-2)$   $\left(-\frac{1}{4}\right)^{(-1)} - \frac{3}{5} = \left(-\frac{25}{5}\right) = \left(-4\frac{5}{5}\right)$  $4<sup>7</sup>$  $1^{(-1)}$   $\left(-\frac{1}{6}\right)^{(-2)} - \frac{2}{5} = \frac{1}{5} = 35$  $1/(-2)$   $\left(\frac{1}{2}\right)^{(-1)} - \frac{1}{2} = \frac{5}{2} = 1$  $2<sup>1</sup>$  $\frac{1}{2}(-1)$   $\left(-\frac{1}{2}\right)^2 + \frac{1}{2} =$   $\frac{1}{2}$   $\left(\frac{1}{2}\right)^0 + \frac{1}{6} = \frac{7}{6} = 1$  $2<sup>1</sup>$  $\frac{1}{2}$  0  $\left(-\frac{1}{2}\right)^2 - \left(-\frac{1}{2}\right) =$   $\frac{1}{2}$   $\left(-\frac{1}{2}\right)^0 - \left(-\frac{1}{2}\right) = \frac{3}{2} = 1$   $\frac{1}{2}$  0  $\left(\frac{1}{5}\right)^2 - \left(-\frac{5}{5}\right) =$  $5<sup>6</sup>$  $\frac{1}{2}$   $\left(\frac{3}{5}\right)^{(-2)} + \left(-\frac{1}{2}\right) = \frac{22}{0} = 2$  $5<sup>6</sup>$  $3(2)$   $\left(-\frac{2}{5}\right)^2 + \frac{1}{2} =$  $5<sup>6</sup>$  $\frac{2}{2}$   $\sqrt{2}$   $\left(-\frac{1}{2}\right)^{(-2)} - \frac{1}{2} = \frac{7}{2} = 3$  $2<sup>1</sup>$  $1/(-2)$   $\left(\frac{2}{5}\right)^{(-2)} + \left(-\frac{1}{2}\right) = \frac{25}{4} = 5$  $5<sup>6</sup>$  $2^{(-2)}$   $\left(-\frac{1}{5}\right)^{(-2)} - \left(-\frac{1}{2}\right) = \frac{51}{2} = 25$  $1/(-2)$   $\left(-\frac{1}{2}\right)^2 - \left(-\frac{1}{4}\right) =$  $2<sup>1</sup>$  $\frac{1}{2}$  $\overline{4}$   $\left(\frac{1}{2}\right)^2 + \left(-\frac{1}{2}\right) = \left(-\frac{1}{10}\right)$   $\frac{1}{2}$   $\left(-\frac{1}{2}\right)^2 - \frac{1}{4} = \left(-\frac{6}{26}\right)^2$   $\frac{1}{2}$  

## [www.snowmath.com](https://www.snowmath.com)